# **dotimes**

(dotimes (variable value) statement)

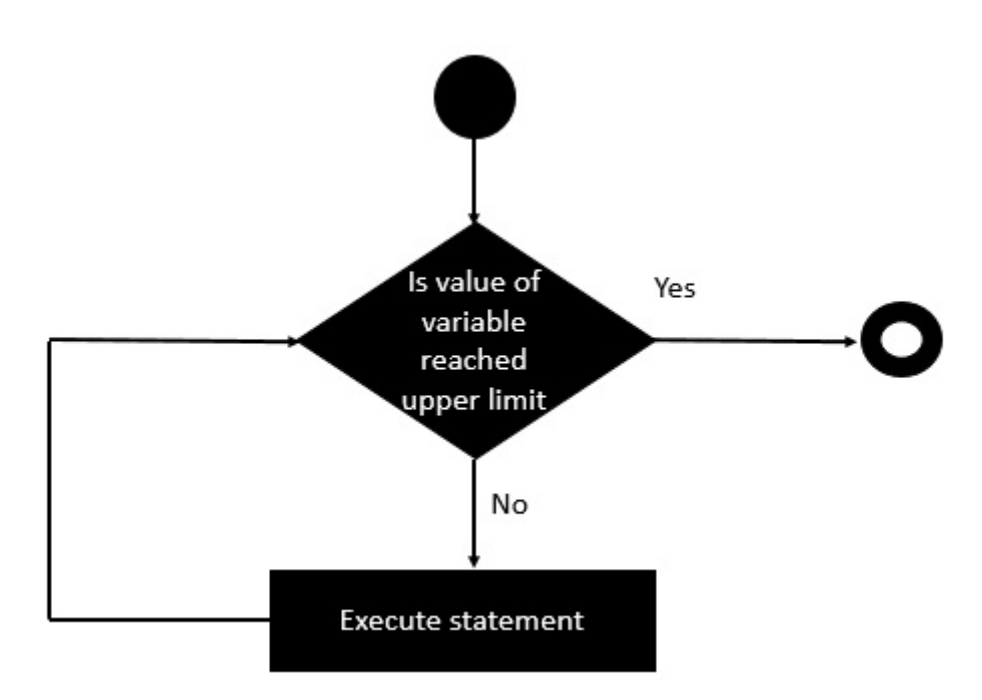

## **Example**

```
(ns clojure.examples.hello
    (:gen-class))
;; This program displays Hello World
(defn Example []
    (dotimes [n 5]
    (println n)))
(Example)
```
#### **Output**

0 1 2 3 4

# **Refs**

• [https://www.tutorialspoint.com/clojure/clojure\\_dotimes\\_statement.htm](https://www.tutorialspoint.com/clojure/clojure_dotimes_statement.htm)

### **Plugin Backlinks:**

From: <https://jace.link/> - **Various Ways**

Permanent link: **<https://jace.link/open/dotimes>**

Last update: **2021/11/22 23:32**

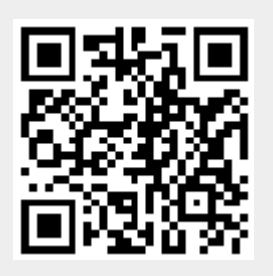